# **Supplemental Material**

Martinková P, Freeman J, Drabinová A, et al.: Physiotherapeutic interventions in multiple sclerosis across Europe: regions and other factors that matter

In this Supplemental Material, some additional tables and figures are presented and sample R code is provided. R code was prepared and tested using free statistical software R version 3.4.3 (R Core Team, 2017).

# <span id="page-0-0"></span>**Contents**

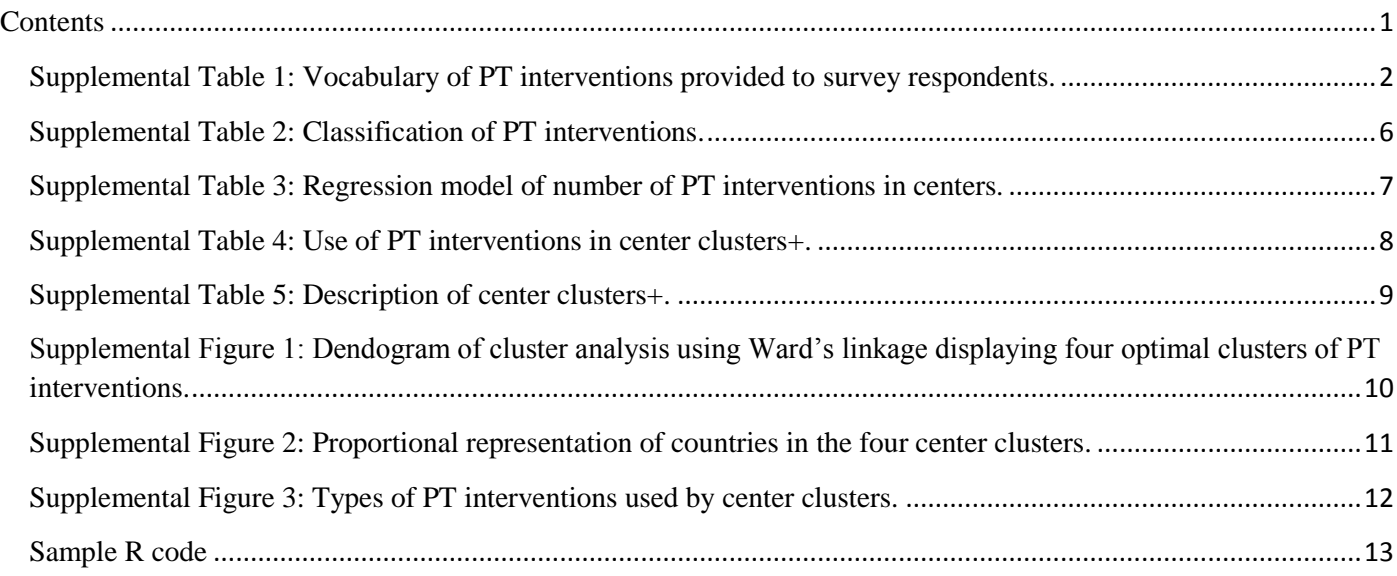

<span id="page-1-0"></span>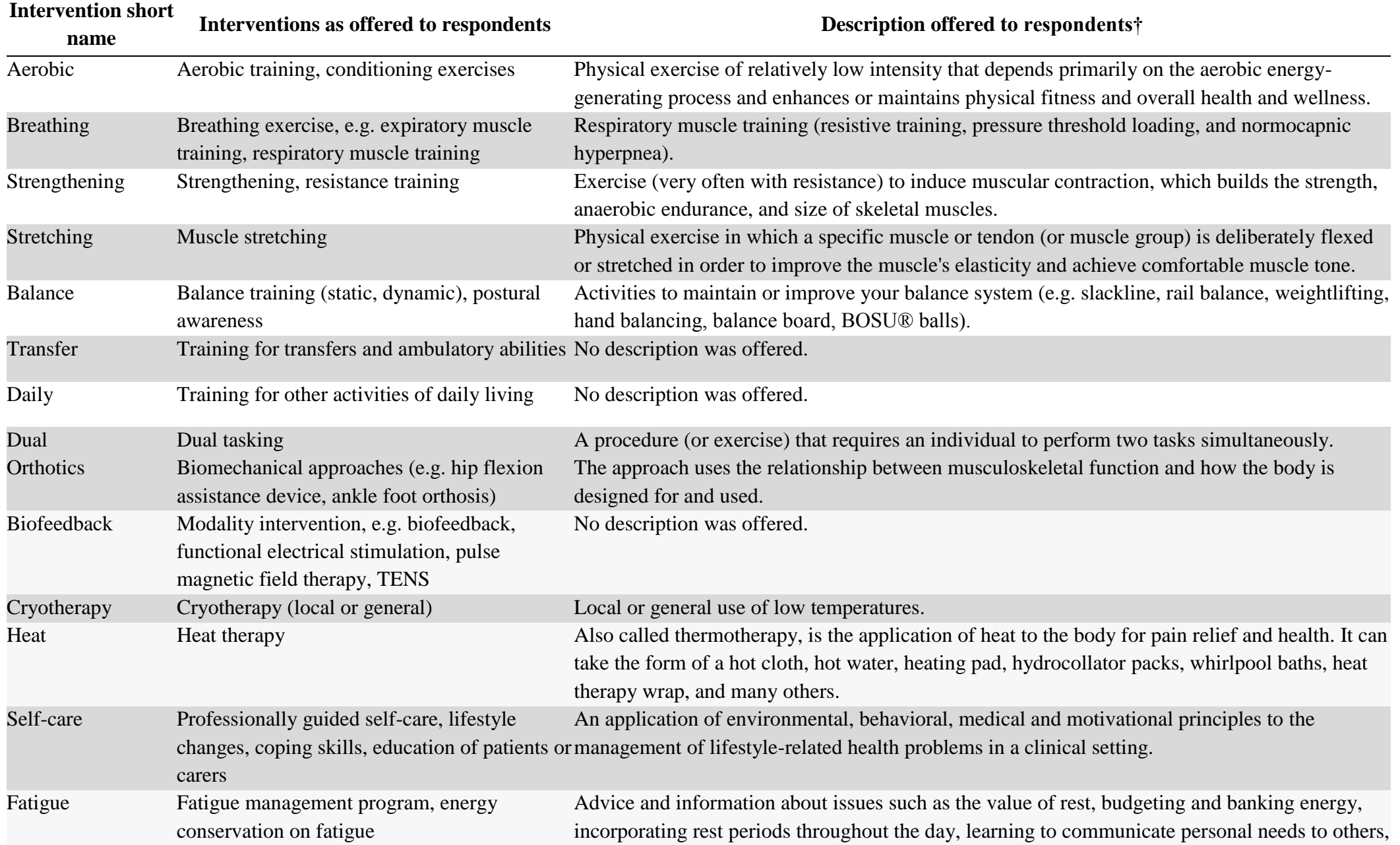

# **Supplemental Table 1: Vocabulary of PT interventions provided to survey respondents.**

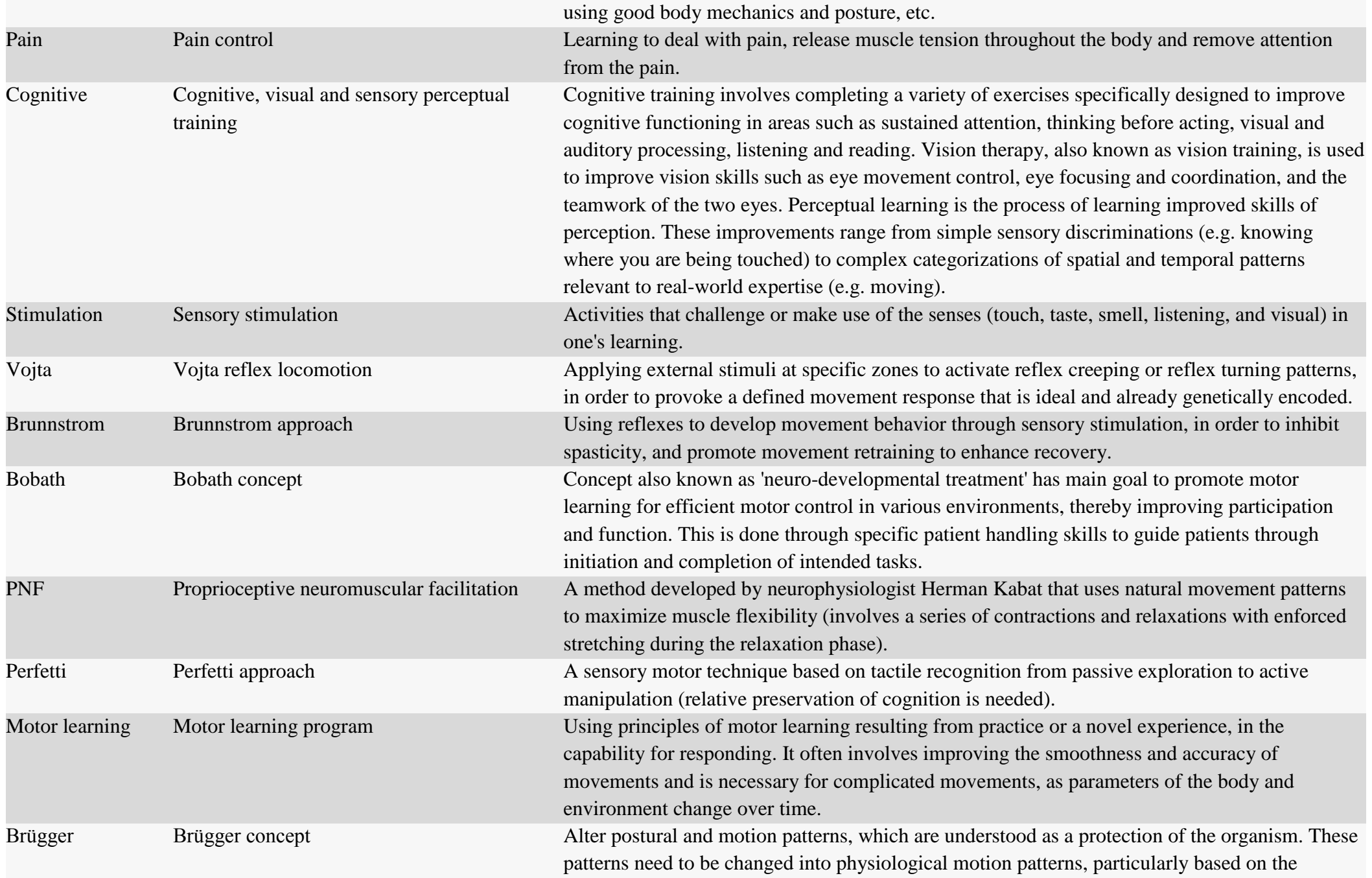

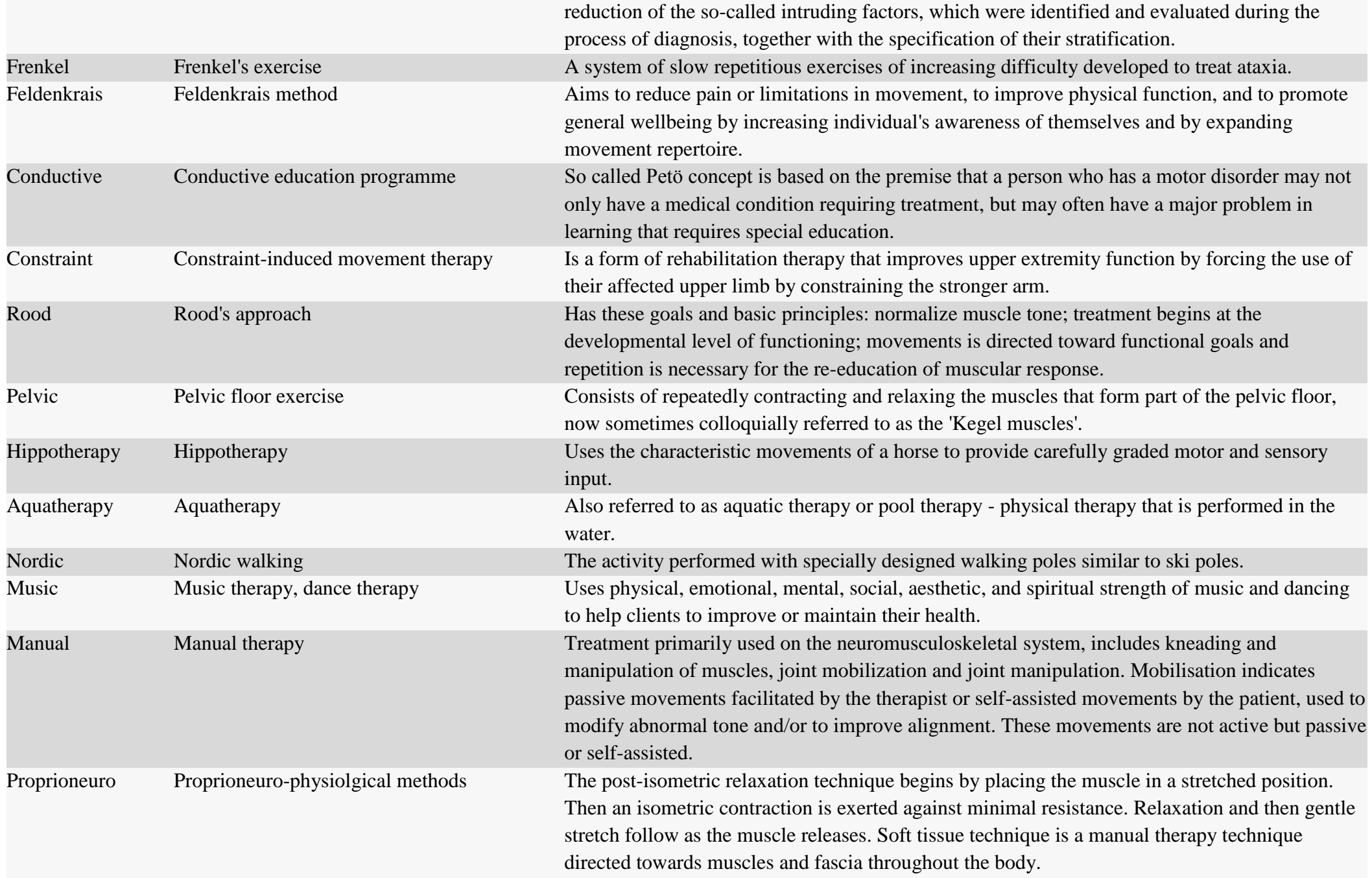

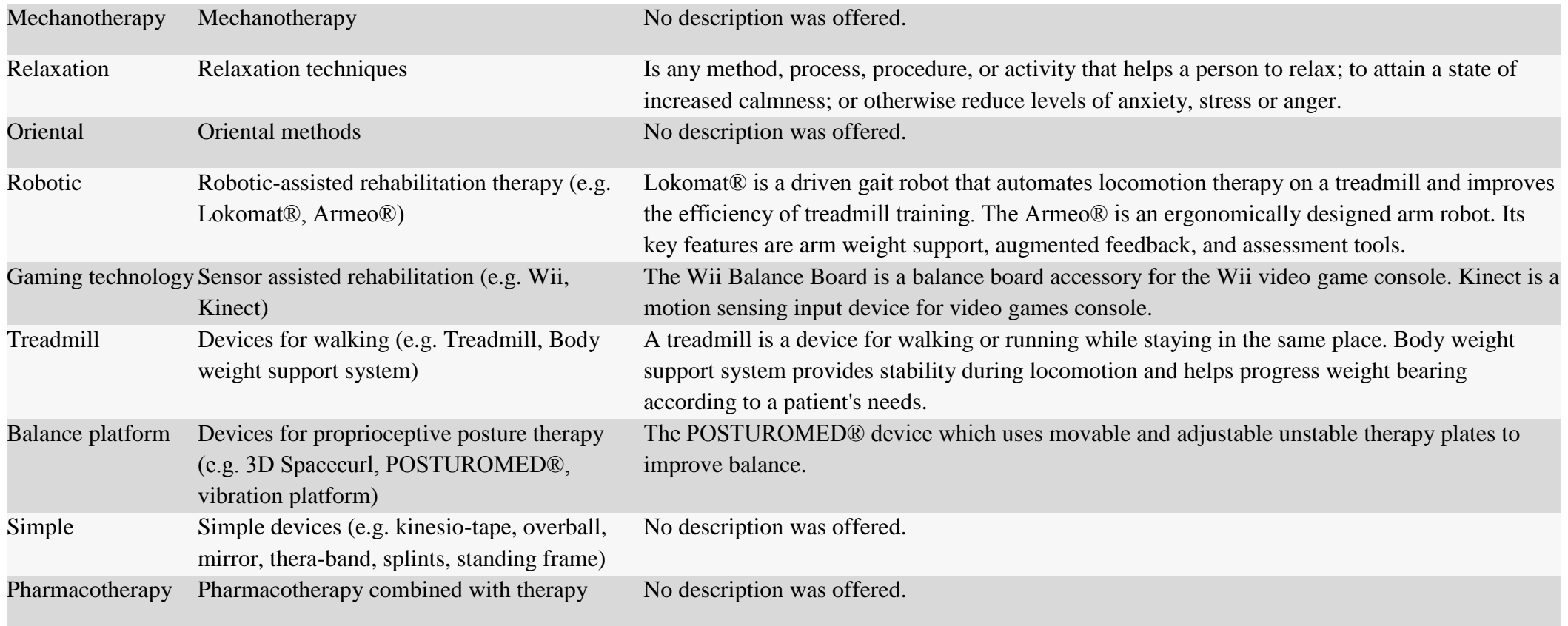

† Information available to respondents when completing the questionnaire. List of PT interventions was developed by a core group of professionals, all of whom were members of a European wide Special Interest Group in Multiple Sclerosis Mobility (see<http://www.eurims.org/SIG-Mobility/sig-mobility-about-us.html> ).

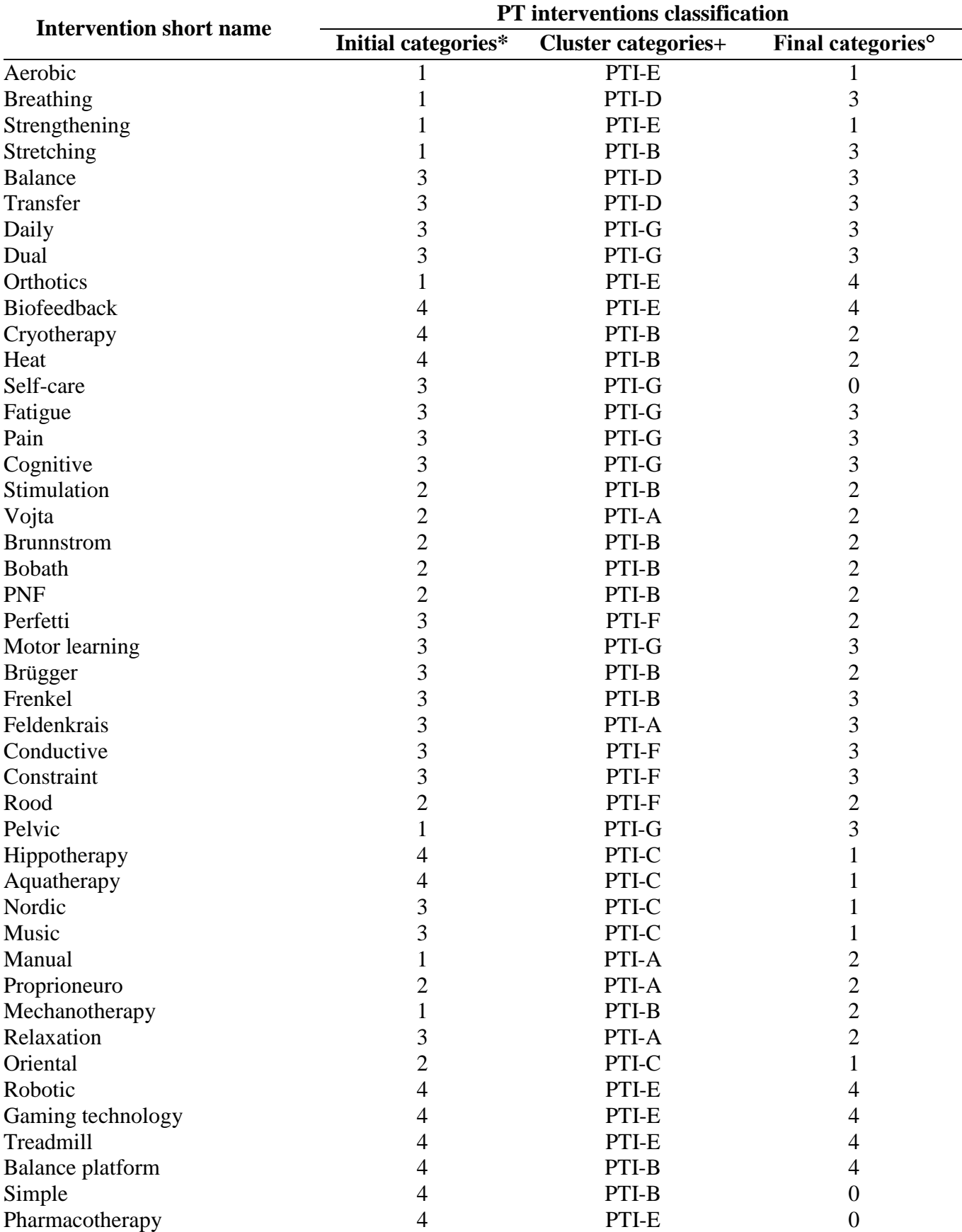

#### <span id="page-5-0"></span>**Supplemental Table 2: Classification of PT interventions provided to survey respondents.**

\* Based on expert consensus:  $1 =$  Muscle re-education;  $2 =$  Neuroproprioceptive facilitation;  $3 =$  Task oriented approach;  $4 =$  Use of special technology or environment.

+ Based on statistical analysis of usage by centers, see Figure 3 and 4.

 $\degree$  Informed by cluster analysis: 0 = Excluded from categorization, not a PT; 1 = Physical activity (fitness/endurance/resistance) training;  $2 =$  Neuroproprioceptive 'facilitation/inhibition' techniques;  $3 =$ Motor/skill acquisition (individualized therapy led intervention);  $4 =$  Technology based interventions.

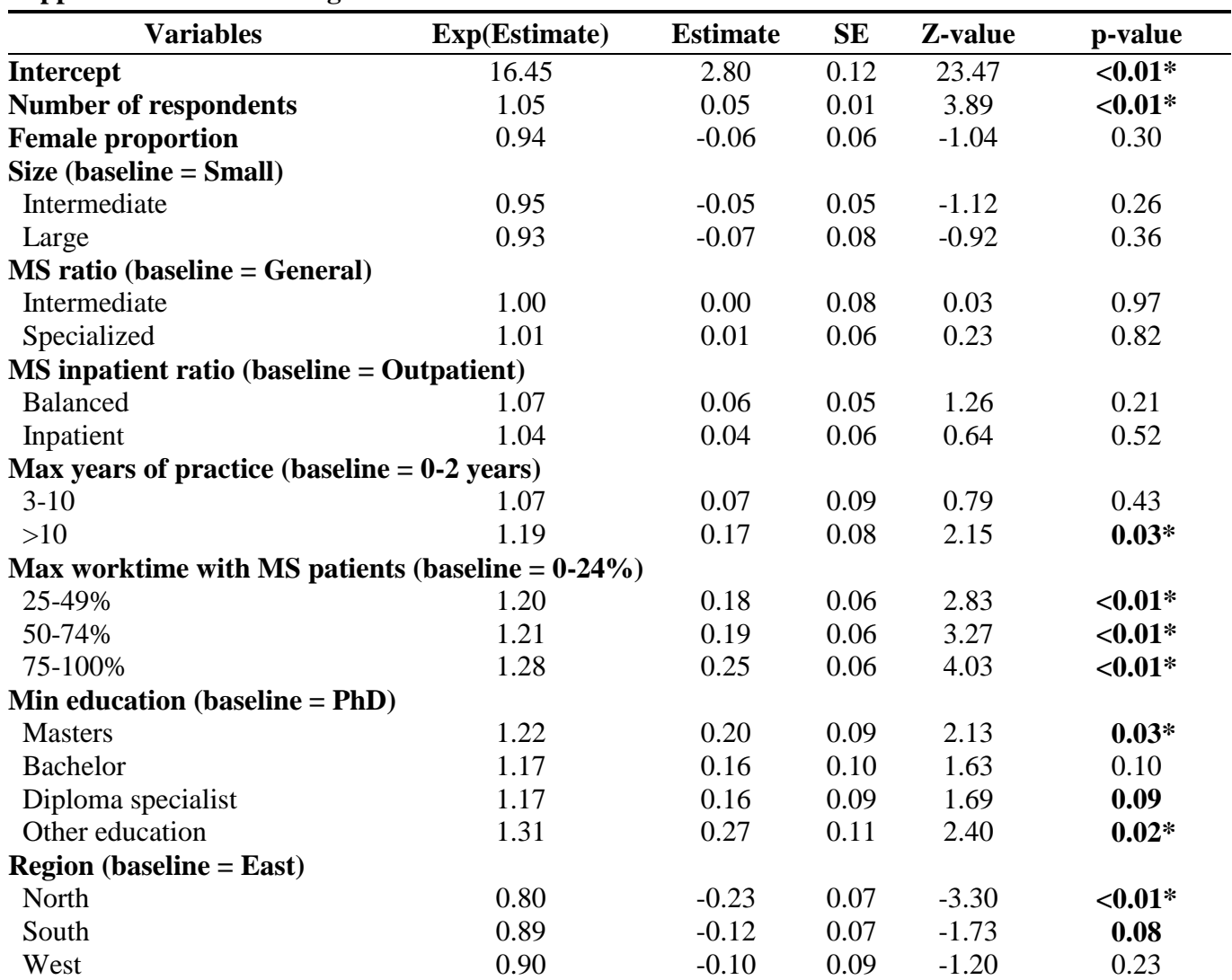

<span id="page-6-0"></span>**Supplemental Table 3: Regression model of number of PT interventions in centers.**

P-values smaller than 0.1 (borderline significance) are bold. Significant factors (p-value < 0.05) are marked with an asterisk.

<span id="page-7-0"></span>**Supplemental Table 4: Use of PT interventions in center clusters+.** PT interventions are ordered by number of centers which use it.

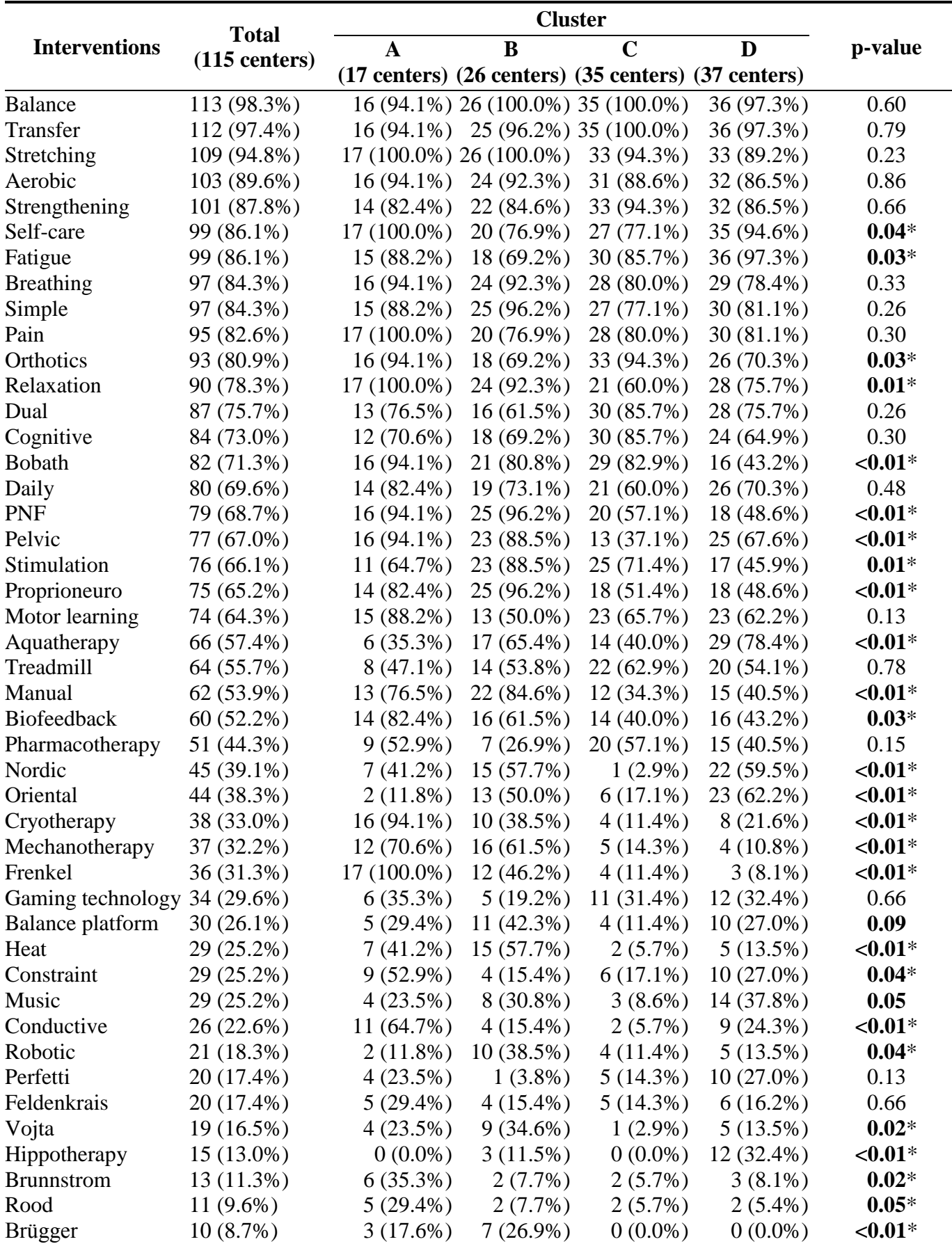

P-values smaller than 0.1 (borderline significance) are bold. Significant factors (p-value < 0.05) are marked with an asterisk.

+ Center clusters correspond to Supplemental Figure 1.

<span id="page-8-0"></span>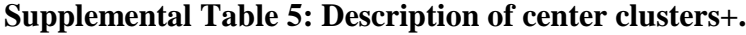

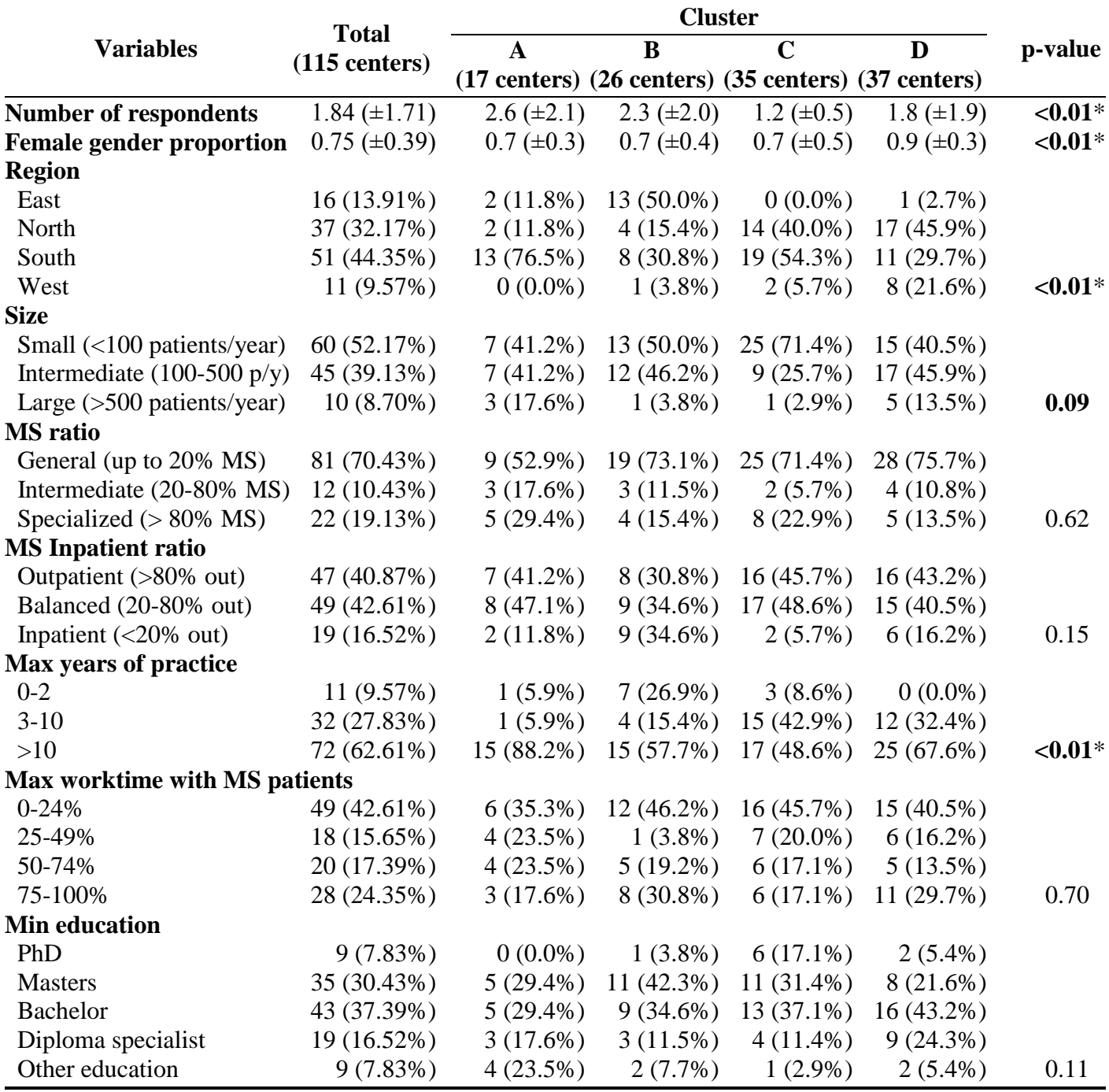

P-values smaller than 0.1 (borderline significance) are bold. Significant factors (p-value < 0.05) are marked with an asterisk.

+ Center clusters correspond to Supplemental Figure 1.

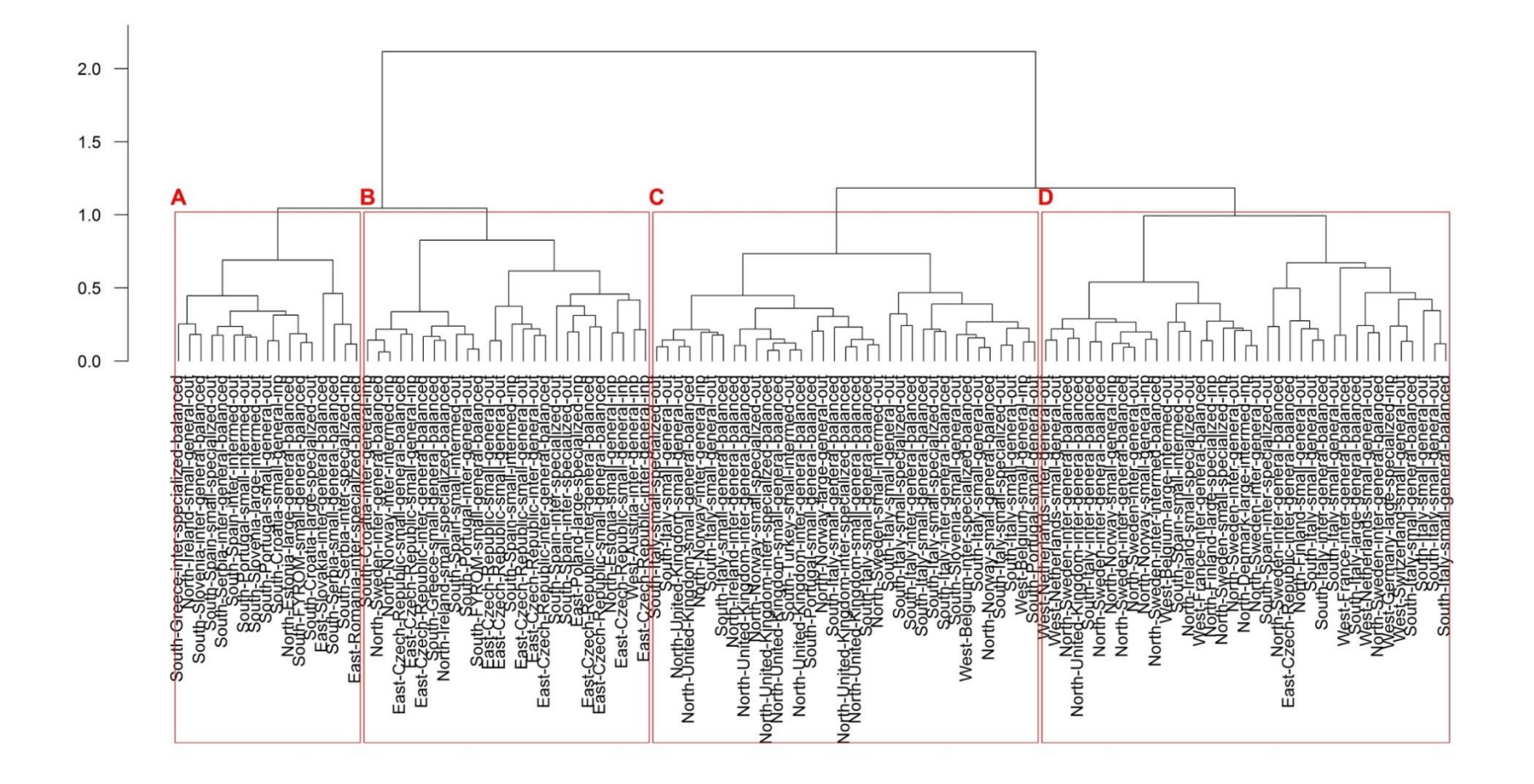

<span id="page-9-0"></span>**Supplemental Figure 1: Dendogram of cluster analysis using Ward's linkage displaying four optimal clusters of PT interventions.** Centers with similar patterns of the use of the PT interventions are plotted nearby each other. Distance measure is based on polychoric correlations.

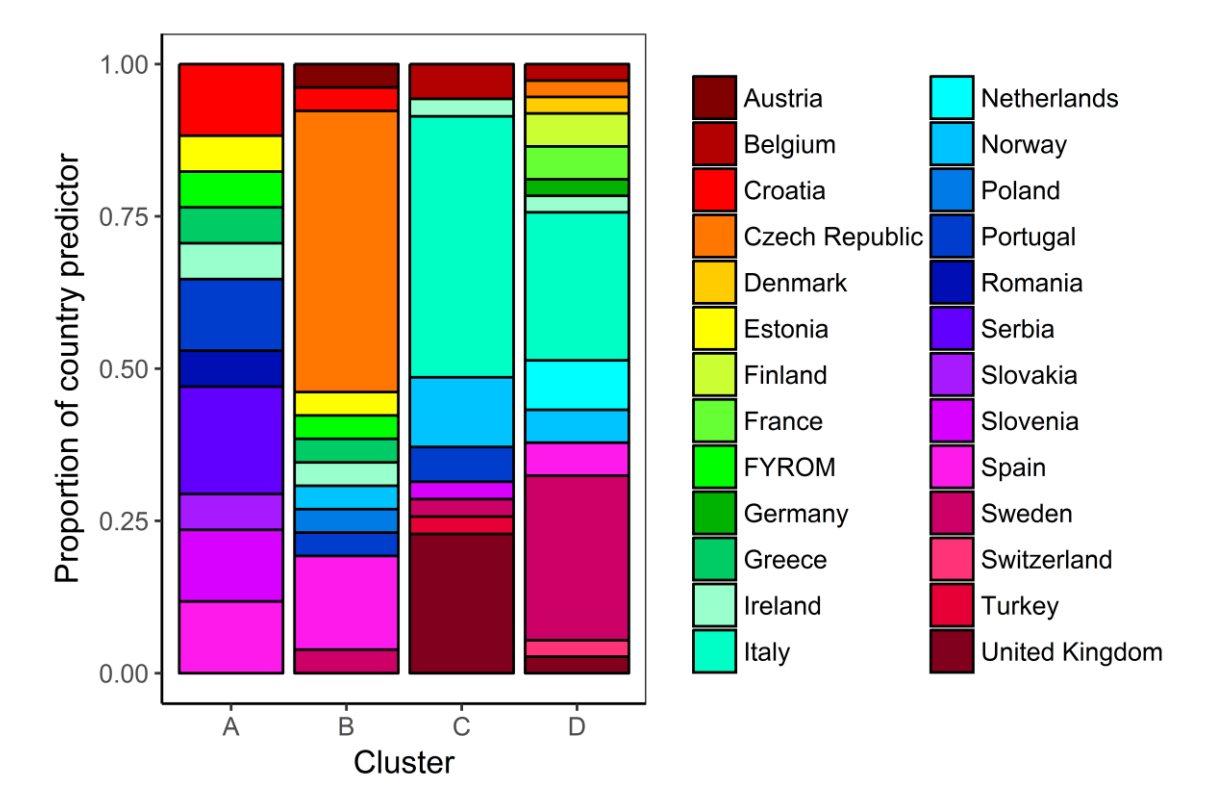

<span id="page-10-0"></span>**Supplemental Figure 2: Proportional representation of countries in the four center clusters.** Clusters correspond to Supplemental Figure 1.

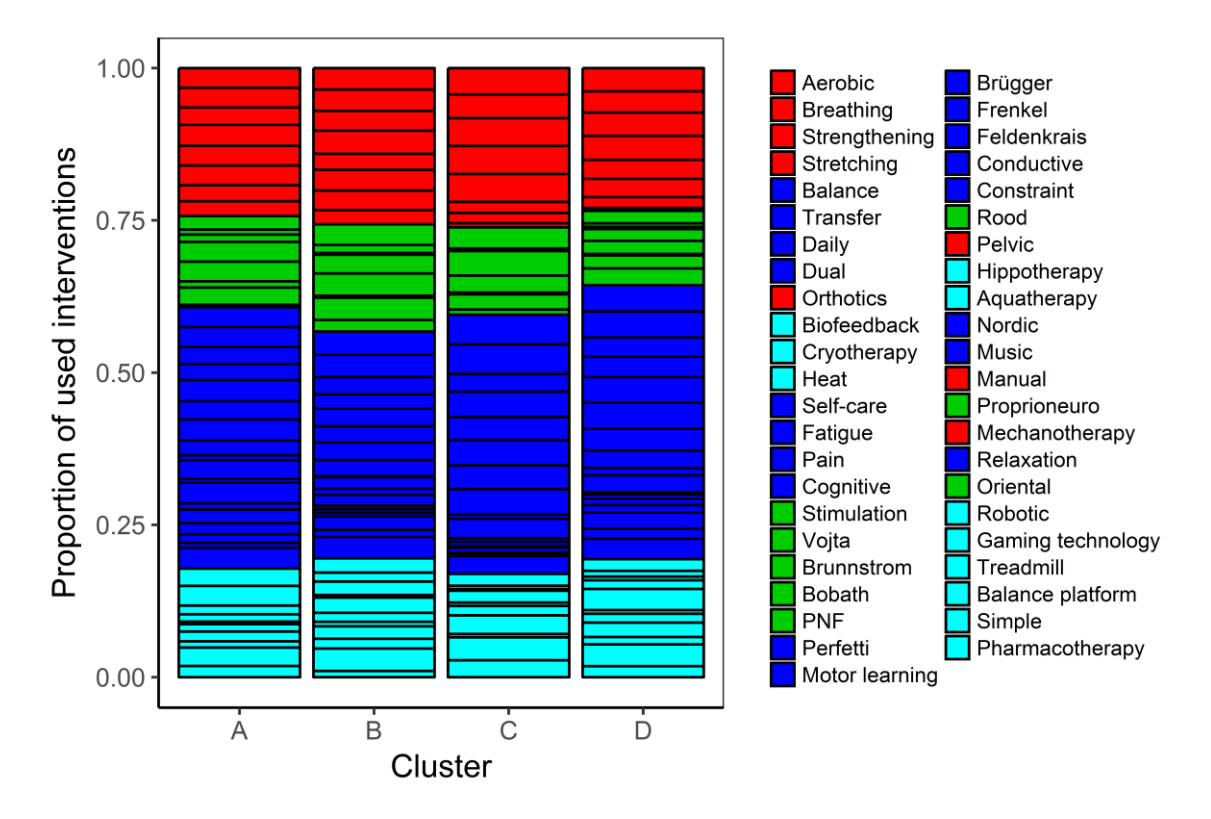

<span id="page-11-0"></span>**Supplemental Figure 3: Types of PT interventions used by center clusters.** Clusters correspond to Supplemental Figure 1. Colors depict initial categorization of PT interventions: Red – muscle re-education, Green – neuroproprioceptive facilitation, Dark blue – task oriented approach, Light blue – use of special tools/device. The difference in types of interventions in center clusters is not significant, Pearson's Chi-squared test, Chi-squared value =  $16.299$ , p-value =  $0.061$ .

#### <span id="page-12-0"></span>**Sample R code**

#### # PACKAGES ########################################################

```
# install.packages("corrplot")
library("corrplot")
# install.packages("cowplot")
library("cowplot")
# install.packages("data.table")
library("data.table")
# install.packages("ggplot2")
library("ggplot2")
# install.packages("Gmisc")
library("Gmisc")
# install.packages("psych")
library("psych")
```
#### # DATA SET ########################################################

# loading data load("DATA.RData") head(DATA) summary(DATA)

# PT interventions methods <- DATA[, 1:45] names(methods)

# PT interventions initial category methodCategoryInit <- c(1, 1, 1, 1, 3, 3, 3, 3, 1, 4, 4, 4, 3, 3, 3, 3, 2, 2, 2, 2, 2, 3, 3, 3, 3, 3, 3, 3, 2, 1, 4, 4, 3, 3, 1, 2, 1, 3, 2, 4, 4, 4, 4, 4, 4)

set.seed(123)

################################################################### # Table 2: Number of centers by region and country

table(DATA\$Region) table(DATA\$Country)

################################################################### # Table 3: Description of centers by region.

# Descriptives for Number of respondents (total and by regions) mean(DATA\$NumberofResp); sd(DATA\$NumberofResp) aggregate(DATA\$NumberofResp ~ DATA\$Region, FUN = function(x) c(mean(x), sd(x))) # analogous code would apply for other continuous characteristics: # FemaleProp

# Descriptives for Size (total and by regions) table(DATA\$Size); prop.table(table(DATA\$Size)) table(DATA\$Size, DATA\$Region) prop.table(table(DATA\$Size, DATA\$Region), margin = 2) # analogous code would apply for other categorical characteristics: # MSratio, MSinpRatio, MaxYearPractice, MaxWorktimeMS, LowestEdu

# testing differences between regions in center characteristics # for Size chisq.test(DATA\$Size, DATA\$Region, simulate.p.value = T, B = 500000)

#### ###################################################################

# methods used by more than 75% of centers which(apply(methods, 2, mean) > 0.75) # methods used by less than 25% of centers which(apply(methods, 2, mean) < 0.25)

#### ###################################################################

# Table 4: Description of centers by region. Use of PT interventions # in centers by regions. PT interventions are ordered by the

# number of centers that use it.

# use of PT interventions in regions # for Balance, analogous code applies for other PT interventions table(methods\$Balance, DATA\$Region) prop.table(table(methods\$Balance, DATA\$Region), margin = 2)

# difference in use between regions # for Balance, analogous code applies for other PT interventions chisq.test(methods\$Balance, DATA\$Region, simulate.p.value = T, B = 500000)

# for all PT interventions, using BH multiple comparison correction pval <- sapply(1:45, function(x) chisq.test(methods[, x], DATA\$Region, simulate.p.value = T, B = 500000)\$p.value) pval <- p.adjust(pval, method = "BH")

## ################################################################### # Supplemental Table 2: Classification of PT interventions.

# polychoric matrix methodCor <- polychoric(methods) # distance matrix methodDistMatrix <- as.dist((1 - methodCor\$rho)/2) # clustering methodClust <- hclust(methodDistMatrix, method = "ward.D") plot(methodClust) # categories based on clusters methodCategoryClust <- as.factor(cutree(methodClust,  $k = 7$ )) levels(methodCategoryClust) <- paste("PTI-", c("E", "D", "B", "G", "A", "F", "C")) # categories from cluster analysis methodCategoryClust # final categories informed by cluster analysis methodCategoryNew <- c(1, 3, 1, 3, 3, 3, 3, 3, 4, 4, 2, 2, 0, 3, 3, 3, 2, 2, 2, 2, 2, 2, 3,

 2, 3, 3, 3, 3, 2, 3, 1, 1, 1, 1, 2, 2, 2, 2, 1, 4, 4, 4, 4, 0, 0) data.frame(methodCategoryInit, methodCategoryClust, methodCategoryNew)

################################################################### # Supplemental Table 3: Regression model.

# number of PT interventions used in centers PKT <- apply(methods, 1, sum)

```
# Poisson model for number of PT interventions used in centers
fit <- glm(PKT ~ NumberofResp + FemaleProp + Size + MSratio + MSinpRatio + 
        MaxYearPractice + MaxWorktimeMS + LowestEdu + Region, 
      data = DATA, family = "poisson")
summary(fit)
```
################################################################### # Supplemental Table 4: Use of interventions in centers by clusters.

# polychoric matrix centerCor <- polychoric(t(methods)) # distance matrix centerDistMatrix <- as.dist((1 - centerCor\$rho)/2)

# center clusters centerClust <- hclust(centerDistMatrix, method = "ward.D") plot(centerClust)

# cut into 4 clusters (renumbered to correspond with the dendrogram) centerCutClust <- cutree(centerClust, 4) centerCutClust <- factor(centerCutClust) levels(centerCutClust) <- c("4", "3", "1", "2") centerCutClust <- as.numeric(paste(centerCutClust)) centerCutClust

# number of centers within clusters table(centerCutClust)

# usage of PT interventions in clusters # for Balance, analogous applies to other PT interventions table(methods\$Balance, centerCutClust) prop.table(table(methods\$Balance, centerCutClust))

# differences in usage between clusters # for Balance, analogous applies to other PT interventions chisq.test(methods\$Balance, centerCutClust, simulate.p.value = T, B = 500000) # for all PT interventions, using BH multiple comparison correction pval <- sapply(1:45, function(x) chisq.test(methods[, x], centerCutClust, simulate.p.value = T, B = 500000)\$p.value) pval <- p.adjust(pval, method = "BH")

## ################################################################### # Supplemental Table 5: Description of centers by clusters

# for Number of respondents (total and by clusters) mean(DATA\$NumberofResp); sd(DATA\$NumberofResp) aggregate(DATA\$NumberofResp  $\sim$  centerCutClust, FUN = function(x) c(mean(x), sd(x))) # analogous code applies for other continuous characteristics: # FemaleProp

# for Size (total and by clusters) table(DATA\$Size); prop.table(table(DATA\$Size)) table(DATA\$Size, centerCutClust) prop.table(table(DATA\$Size, centerCutClust), margin = 2)

# testing differences between regions in characteristics # for Size chisq.test(DATA\$Size, centerCutClust, simulate.p.value = T, B = 500000)

# ################################################################### ################################################################### # default theme for figures

mytheme <- theme\_bw() + theme(text = element\_text(size =  $12$ ), plot.title = element text(size = 12, face = "bold", hjust = 0.5), axis.line = element line(colour = "black"), panel.grid.major = element\_blank(), panel.grid.minor = element\_blank(), plot.background = element\_rect(fill = "transparent", colour = NA))

# ###################################################################

# Figure 1: Proportion of interventions used in regions. # A. Vojta intervention # B. Fatigue intervention

# data preparation df.fig1 <- melt(DATA[, c(1:46)]) df.fig1\$value <- as.factor(df.fig1\$value)

```
df.fig1.Vojta <- df.fig1[df.fig1$variable == "Vojta", ]
df.fig1.Fatigue <- df.fig1[df.fig1$variable == "Fatigue", ]
```

```
# Vojta intervention
fig.usage.region.Vojta <- ggplot(df.fig1.Vojta, aes(x = Region, fill = value)) +
 geom bar(position = "fill", color = "black") +
  xlab("Region") +
```

```
 ylab("Proportion") +
 scale fill manual(name = ",
            values = c("#bbcdda", "#1d4063"),
            labels = c("Center uses the intervention",
                  "Center does not use the intervention"),
            breaks = c("1", "0")) +
  mytheme +
 theme(axis.text.x = element text(vjust = 1),
     legend.position = "top") +
  ggtitle(paste("Use of Vojta intervention in centers by region"))
fig.usage.region.Vojta
# Fatigue intervention
fig.usage.region.Fatigue <- ggplot(df.fig1.Fatigue, aes(x = Region, fill = value)) +
 geom_bar(position = "fill", color = "black") + xlab("Region") +
  ylab("Proportion") +
 scale fill manual(name = ",
            values = c("#bbcdda", "#1d4063"),
            labels = c("Center uses the intervention",
                  "Center does not use the intervention"),
            breaks = c("1", "0")) +
  mytheme +
 theme(axis.text.x = element_text(vjust = 1),
     legend.position = "top") +
  ggtitle(paste("Use of Fatigue intervention in centers by region"))
fig.usage.region.Fatigue
#################################################################
# Figure 2: Proportion of used interventions and their categories 
# in regions
# colours by initial method categorization
colr <- methodCategoryInit + 1
# preparing data
df.fig2 < -df.fig1[df.fig1$value == 1, ]df.fig2 <- data.frame(df.fig2, 
             colr = rep(colr, as.vector(table(df.fig2$variable))))
df.fig2 <- df.fig2[order(df.fig2$colr), ]
df.fig2$variable <- factor(df.fig2$variable, levels = unique(df.fig2$variable))
# Figure 2
fig.usage.region.category <- ggplot(df.fig2, aes(x = Region, fill = variable)) +
 geom_bar(position = "fill", color = "black") + xlab("Region") +
  ylab("Proportion of used interventions") +
 scale fill manual(breaks = df.fig2$variable,
            values = colr[order(colr)]) +
 guides(fill = guide legend(ncol = 2)) +
  mytheme +
  theme(legend.title = element_blank(),
```
legend.text = element\_text(size = 8), legend.key.size = unit(0.7, "line")) fig.usage.region.category

# difference in categorization between regions chisq.test(df.fig2\$colr, df.fig2\$Region, simulate.p.value =  $T$ , B = 500000)

################################################################# # Figure 3: Polychoric correlation heatmap of use of PT # interventions by centers.

# labels with old and new categories label.method <- paste(colnames(methods), "-", methodCategoryInit, "/", methodCategoryNew, sep = "")

rownames(methodCor\$rho) <- label.method colnames(methodCor\$rho) <- label.method

# corrplot for 7 clusters corrplot(methodCor\$rho, order = "hclust", hclust.method = "ward.D", addrect  $= 7$ .  $tlcex = 0.7$ ,  $cl.cex = 0.7$ ,  $tl.coI = "black")$ 

################################################################# # Figure 4: Dendrogram of cluster analysis using Ward's linkage # displaying seven optimal clusters of PT interventions.

# dendrogram plot(methodClust, main = "",  $x$ lab = "", ylab = "", sub = "", hang = -1, cex = .7, col = "black", labels = label.method, cex.axis = .7) rect.hclust(methodClust, k = 7, border = "red")

methodRH <- rect.hclust(methodClust, k = 7, border = "red") x clus <- cumsum(c(1, lengths(methodRH)))[-8] + 1 y\_clus <- 0.67 text( $x = x$  clus,  $y = y$  clus, col = "red",  $labels = paste("PTI-", LETTERS[1:7], sep = ""),$ font  $= 2$ )

################################################################# # Supplemental Figure 1: Dendrogram of cluster analysis using # Ward's linkage displaying four optimal # clusters of centers.

# clusters description description <- paste(DATA\$Region, DATA\$Country, DATA\$Size, DATA\$MSratio, DATA\$MSinpRatio, sep = "-")

```
# dendrogram with description
plot(centerClust, main = "",
   xlab = "", ylab = "", sub = "", hang = -1, cex = .75, cex.axis = 0.75,
    labels = description, col = "black")
rect.hclust(centerClust, k = 4, border = "red")
centerRH <- rect.hclust(centerClust, k = 4, border = "red")
x_clus <- head(cumsum(c(1, lengths(centerRH))), -1)
y_clus <- 1.125
text(x = x clus, y = y clus, col = "red", labels = LETTERS[1:4], font = 2)
```
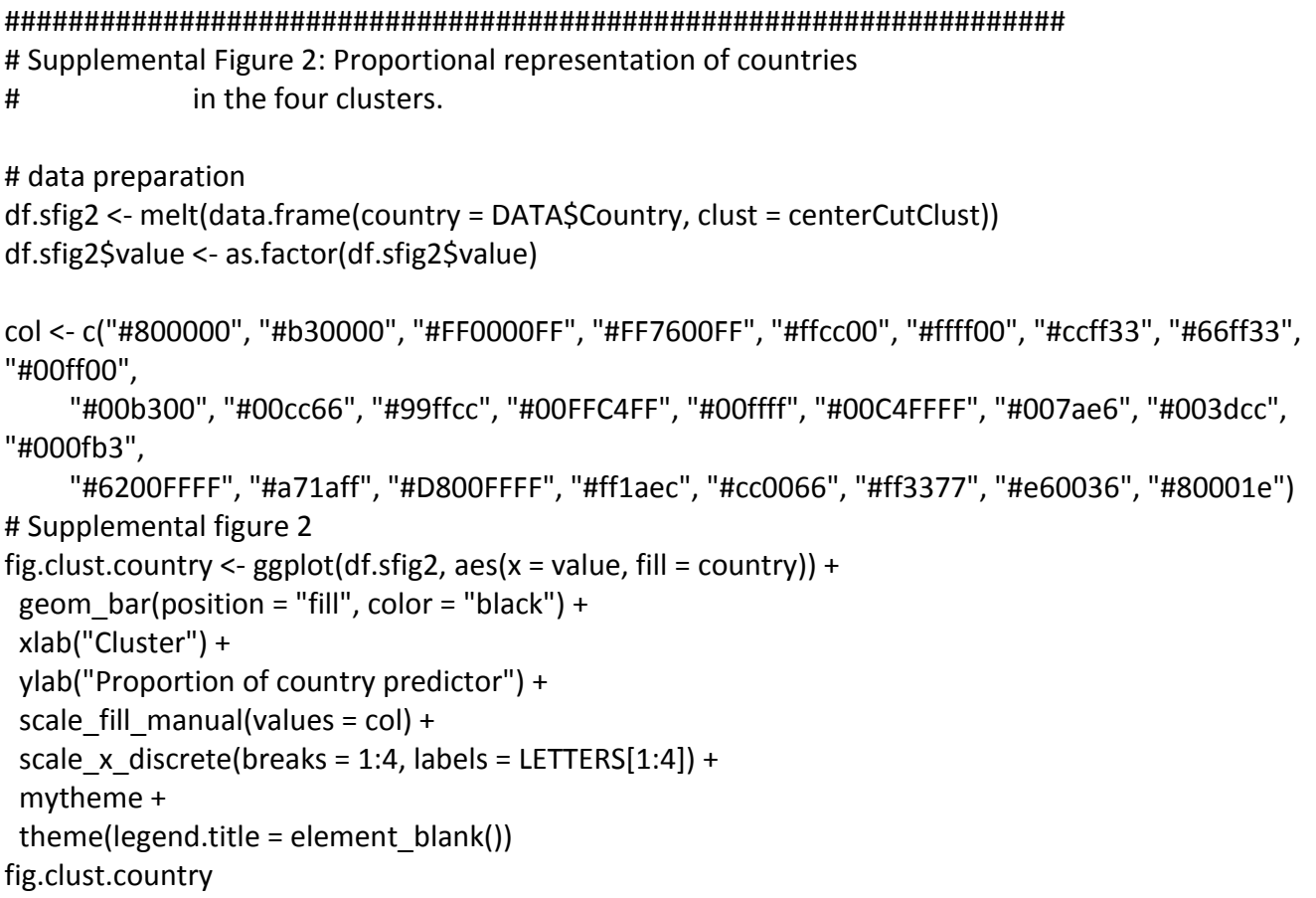

```
###################################################################
# Supplemental Figure 3: Types of PT interventions used by center clusters.
```

```
# data preparation
df.sfig3 <- melt(data.frame(methods, centerCutClust), 
          id.vars = c("centerCutClust"))
df.sfig3 <- df.sfig3[df.sfig3$value == "1",]
```

```
# colours by initial categorization
colr <- methodCategoryInit + 1
df.sfig3 <- data.frame(df.sfig3, 
              colr = rep(colr, as.vector(table(df.sfig3$variable))))
df.sfig3 <- df.sfig3[order(df.sfig3$colr), ]
df.sfig3$variable <- factor(df.sfig3$variable, levels = unique(df.sfig3$variable))
# Supplemental figure 3
fig.clust.usage.category <- ggplot(df.sfig3, aes(x = as.factor(centerCutClust), fill = variable)) +
 geom bar(position = "fill", color = "black") +
  xlab("Cluster") +
  ylab("Proportion of used interventions") +
  scale_fill_manual(breaks = df.sfig3$variable,
            values = colr[order(colr)]) +
 scale_x_discrete(breaks = 1:4, labels = LETTERS[1:4]) +
 guides(fill = guide_legend(ncol = 2)) +
  mytheme +
 theme(legend.title = element blank(),
    legend.text = element_text(size = 8),
     legend.key.size = unit(0.7, "line"))
fig.clust.usage.category
# difference in categorization between clusters
```

```
chisq.test(df.sfig3$colr, df.sfig3$centerCutClust, 
      simulate.p.value = T, B = 500000)
```
###################################################################